# **Obserwatorzy**

25 grudnia 2021 to bardzo ważna data w historii astronomii. Tego dnia z Europejskiego Portu Kosmicznego Kourou z Gujany Francuskiej został wystrzelony James Webb Space Telescope, który pozwoli jeszcze lepiej zrozumieć jak zbudowany jest nasz wszechświat.

Dla Ciebie to także ważny dzień, bo masz okazję zobaczyć start na żywo. Ustawiasz się w dogodnym punkcie na tarasie widokowym i czekasz na widowisko.

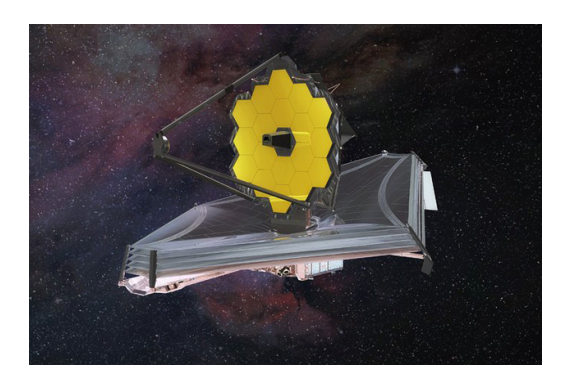

Niestety po tobie przychodzą kolejni obserwatorzy i ustawiają się (a jakżeby inaczej!) przed tobą. Nie ma problemu, jeśli przed tobą stanie niska osoba. Ale co zrobić, jak pojawi się ktoś, kto ma 2 metry wzrostu? Im więcej osob przychodzi, tym bardziej zastanawiasz się, kto będzie komu zasłaniać widok na start. Do końcowego odliczania pozostało jeszcze trochę czasu, więc zaczynasz pisać program, który rozwiąże ten problem.

Znając wzrost kolejnych osób i mając ciąg zapytań, podaj wzrost pierwszej osoby, która będzie zasłaniać widok na start.

### **Wejście**

W pierwszej linii znajduje się liczba osób **n** (**n** ≤ 10 5 ) stojących jedna za drugą. W następnej linii podano wzrost **k<sub>i</sub> (1 ≤ k<sub>i</sub> ≤ 10<sup>6</sup>) kolejnych <b>n** osób. Osoba stojąca najbardziej po lewo jest ostatnią w linii (platforma startowa jest po prawej stronie)!

W kolejnej linii liczba zapytań **q** (**q** ≤ 10 5 ).

W kolejnej linii **q** (1 ≤ **q<sup>i</sup>** ≤ **n**) liczb oznaczających pozycję osoby, dla której należy podać wzrost pierwszej osoby, która będzie zasłaniać jej widok. Widok zasłaniają tylko osoby wyższe. Osoba o tym samym wzroście nie zasłania nam widoku.

## **Wyjście**

Dla każdego zapytania należy wypisać wzrost pierwszego obserwatora, który zasłania widok lub "**nie ma**", jeśli takiego nie ma.

## **Przykład**

#### **Wejście:**

10 1 5 3 6 2 2 6 8 1 10  $1<sub>0</sub>$ 1 9 5 2 7 4 8 6 3 10

#### **Wyjście:**

nie ma